Министерство просвещения Российской Фелерации Федеральное государственное бюджетное образовательное учреждение высшего образования «Ульяновский государственный педагогический университет имени И.Н. Ульянова» (ФГБОУ ВО «УлГПУ им. И.Н. Ульянова»)

Историко-филологический факультет

Кафедра философии и культурологии

**УТВЕРЖДАЮ** Проректор по учебно-методической работе С.Н. Титов 2021 г.  $425m$ июня

#### ОСНОВЫ ИНФОРМАЦИОННОЙ КУЛЬТУРЫ И ИНФОРМАТИКИ

Программа учебной дисциплины Коммуникативного модуля основной профессиональной образовательной программы высшего образования – программы бакалавриата по направлению подготовки 51.03.03 Социально-культурная деятельность. направленность (профиль) образовательной программы Постановка и продюсирование культурно-досуговых программ (очная форма обучения)

> Составитель: Неижмак В.В., кандидат педагогических наук, доцент кафедры информатики

Рассмотрено и одобрено на заседании учёного совета историко-филологического факультета, протокол от 21 мая 2021 г. № 5.

Ульяновск, 2021

#### ДОКУМЕНТ ПОДПИСАН ЭЛЕКТРОННОЙ ПОДПИСЬЮ

Сертификат: 01D77C644FC1E54000000006381D0002 Владелец: Титов Сергей Николаевич Действителен: с 19.07.2021 до 19.07.2022

#### **Место дисциплины в структуре образовательной программы**

Дисциплина «Основы информационной культуры и информатика» относится к дисциплинам обязательной части Блока 1. Дисциплины (модули) Б1.О.02.03 коммуникативного модуля учебного плана основной профессиональной образовательной программы высшего образования – программы бакалавриата по направлению подготовки 51.03.03 Социально-культурная деятельность, направленность (профиль) образовательной программы «Постановка и продюсирование культурно-досуговых программ», очной формы обучения.

Дисциплина опирается на результаты обучения, сформированные в рамках школьного курса «Информатика и ИКТ».

Результаты изучения дисциплины являются основой для изучения дисциплин и прохождения практик:Технологическая (проектно-технологическая) практика, Преддипломная практика.

## **1. Перечень планируемых результатов обучения (образовательных результатов) по дисциплине**

**Целью** освоения дисциплины являетсяформирование систематических знаний в области информатики и информационных технологий.

**Задачей** освоения дисциплины является: познакомить бакалавров с устройством персонального компьютера, с принципами его функционирования, а также с основными видами программного обеспечения и историей развития вычислительной техники;получить первоначальные знания о теории и практике применения методов и средств информатики для совершенствования различных направлений музейной деятельности;научиться применять полученные знания, умения и навыки в процессе теоретической и практической деятельности.

В результате освоения программы обучающийся должен овладеть следующими результатами обучения по дисциплине (в таблице представлено соотнесение образовательных результатов обучения по дисциплине с индикаторами достижения компетенций):

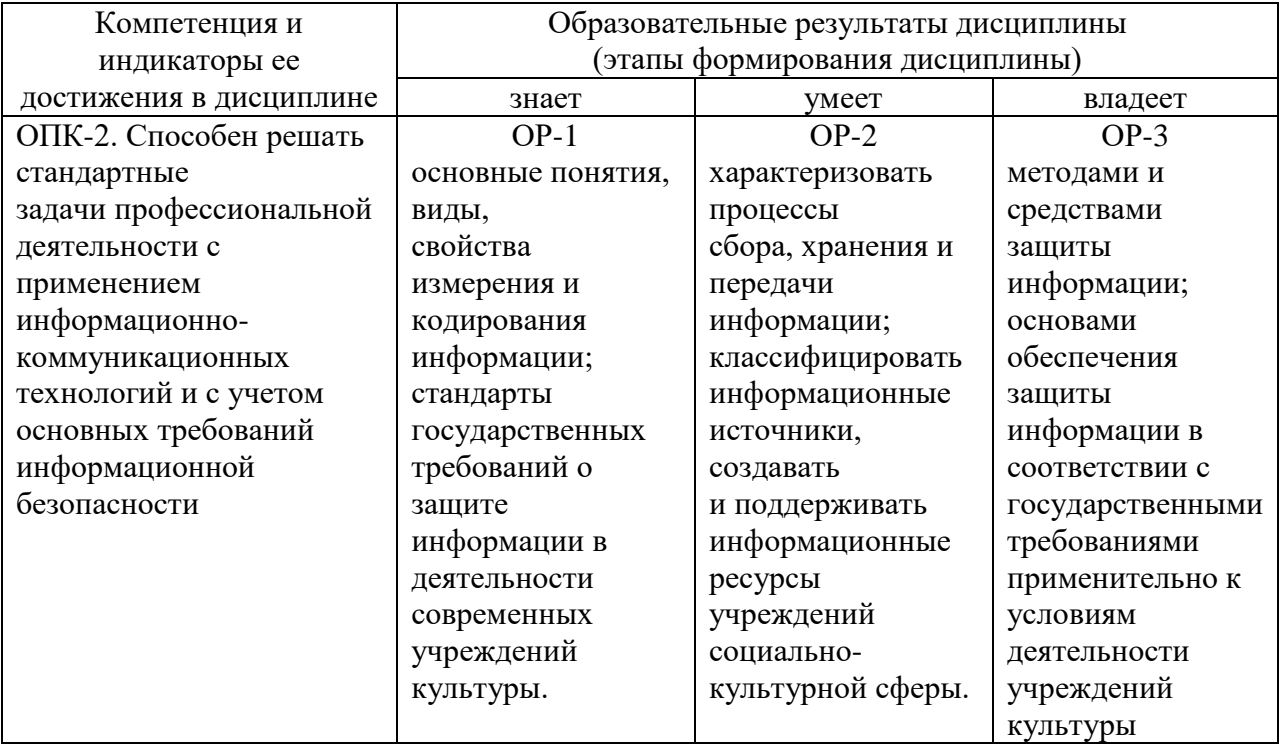

**2. Объем дисциплины в зачетных единицах с указанием количества академических часов, выделенных на контактную работу обучающихся с** 

преподавателем (по видам учебных занятий) и на самостоятельную работу обучающихся

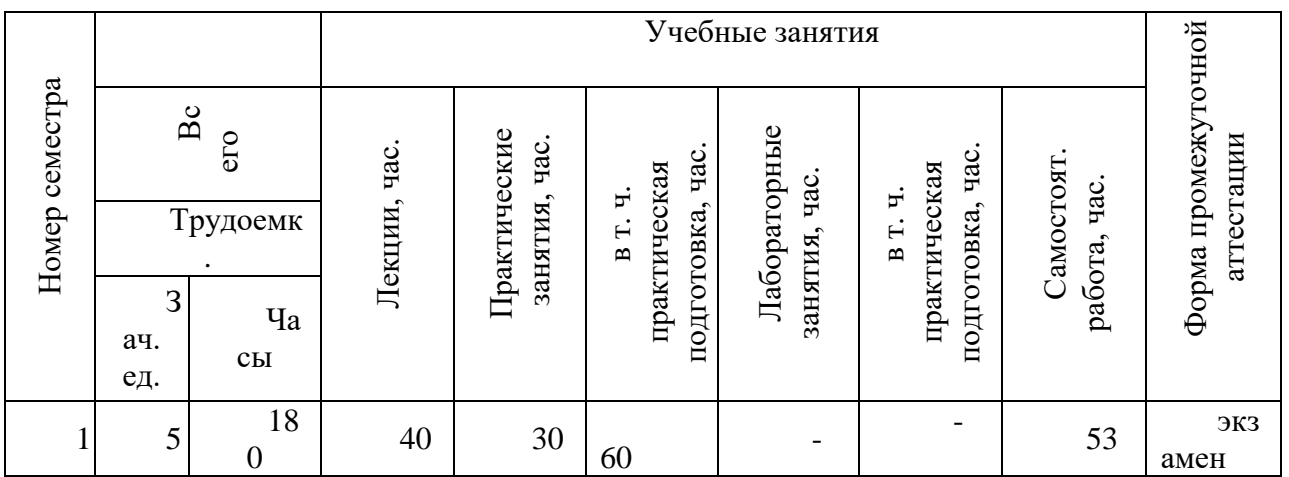

1. Содержание дисциплины, структурированное по темам (разделам) с указанием отведенного на них количества академических часов и видов учебных занятий

3.1. Указание тем (разделов) и отведенного на них количества академических часов и видов учебных занятий

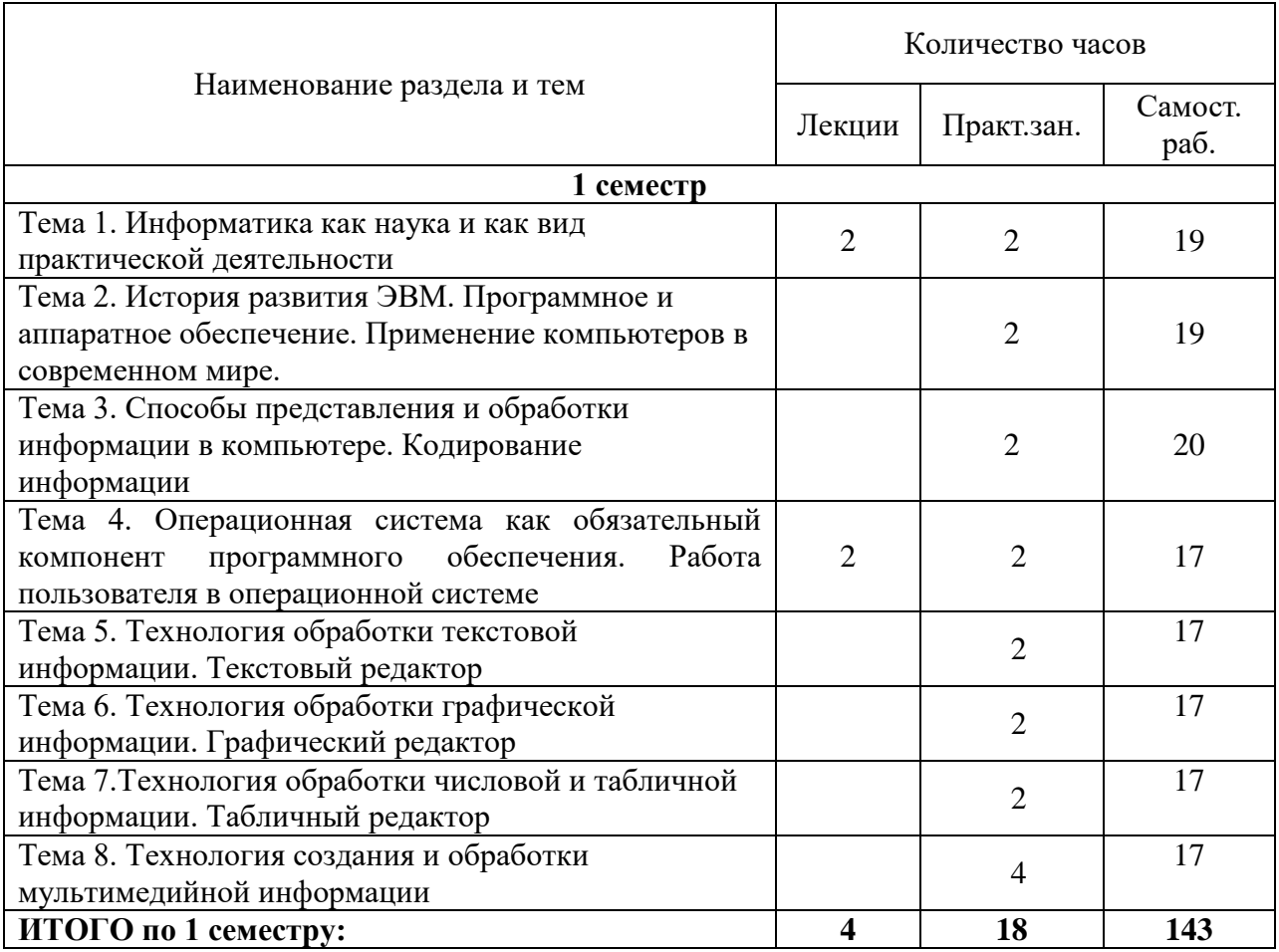

3.2. Краткое описание содержания тем (разделов) дисциплины

#### **Краткое содержание курса**

#### **1. Информатика как наука и как вид практической деятельности.**

История развития информатики. Информатика как единство науки и технологии. Структура современной информатики. Место информатики в системе наук. Социальные аспекты информатики. Правовые аспекты информатики. Этические аспекты информатики. Понятие информации. Информационные процессы. Информация в природе и в человеческом обществе. Виды информации. Понятие информационной технологии. Этапы развития информационных технологий.

**Интерактивная форма:** «Дискуссия»

## **2. История развития ЭВМ. Аппаратное и программное обеспечение компьютеров. Применение компьютеров в современном мире**

Компьютеры и экология. Демонстрационные программы. Обучающие программы. Электронные энциклопедии. Тренажеры. Игры. Мультимедиа. Моделирование.

Программное обеспечение. Служебные и сервисные программы. Драйвера. Служебные утилиты. Сетевые программы. Антивирусные программы. Архиваторы. Прикладные программы. Специализированные прикладные программы и прикладные программы общего назначения. Современная классификация программ общего назначения. Обработка текстов и издательская система. Обработка графики. Системы автоматизированного проектирования. Экономические расчеты и электронные таблицы. Коммуникационные программы. Архитектура ЭВМ.

История развития ЭВМ. Арифмометр, сумматор. Аналитическая машина. Первые ЭВМ. Поколения ЭВМ. Развитие компьютерных технологий в наши дни. **Интерактивная форма**: «Дискуссия»

## **3. Способы представления и обработки информации в компьютере. Кодирование информации**

Число: возникновение и использование. Системы счисления. Позиционные и непозиционные. Двоичная, восьмеричная и шестнадцатеричная системы счисления. Действия в двоичной системе счисления.

Представление информации в компьютере. Числа в ЭВМ. Представление графической информации в компьютере. Текстовая информация и ее кодирование в ЭВМ. Международная система байтового кодирования. Представление звуковой информации в ЭВМ.

Кодирование и декодирование информации. Примеры численного и символьного кодирования.

**Интерактивная форма:** «Круглый стол»

## **4. Способы представления и обработки информации в компьютере. Кодирование информации**

Число: возникновение и использование. Системы счисления. Позиционные и непозиционные. Двоичная, восьмеричная и шестнадцатеричная системы счисления. Действия в двоичной системе счисления.

Представление информации в компьютере. Числа в ЭВМ. Представление графической информации в компьютере. Текстовая информация и ее кодирование в ЭВМ. Международная система байтового кодирования. Представление звуковой информации в ЭВМ.

Кодирование и декодирование информации. Примеры численного и символьного кодирования.

**Интерактивная форма**: «Круглый стол»

#### **5. Технология обработки текстовой информации. Текстовый редактор**

Область применения технологии текстовой обработки информации. Способы представления текстовой информации. Аппаратная часть, обеспечивающая функционирование данной технологии. Основные понятия: среда, режим работы, данные, текстовые редакторы. Среда, режим работы, система команд, технология создания текста, рисунка, таблицы, атрибуты текста, основные операции с текстом. Текстовый редакторMicrosoftWord. Работа с объектами. OLE- технология.

**Интерактивная форма**: работа в группах

## **6. Тема 6.Технология обработки графической информации. Графический редактор**

Область применения технологии графической информации. Способы представления графической информации (растровая и векторная). Аппаратная часть, обеспечивающая функционирование данной технологии. Основные понятия: среда, режим работы, данные, графические редакторы, САПР. Среда, режим работы, система команд, технология создания изображения, атрибуты изображения графического редактора Paint. Работа с объектами.

**Интерактивная форма**: работа в группах

## **7. Технология обработки числовой и табличной информации. Табличный редактор**

Область применения технологии обработки табличной информации. Представление числовой информации. Способы представления числовой и табличной информации. Аппаратная часть, обеспечивающая функционирование данной технологии. Основные понятия: среда, режим работы, данные, табличные редакторы, СУБД. Среда, режим работы, система команд, технология создания таблиц, формул, диаграмм. Табличный редактор MicrosoftExcel. Работа с объектами. OLE- технология

**Интерактивная форма:** работа в группах

## **8.Технология обработки числовой и табличной информации. Табличный редактор**

Область применения технологии обработки табличной информации. Представление числовой информации. Способы представления числовой и табличной информации. Аппаратная часть, обеспечивающая функционирование данной технологии. Основные понятия: среда, режим работы, данные, табличные редакторы, СУБД. Среда, режим работы, система команд, технология создания таблиц, формул, диаграмм. Табличный редактор MicrosoftExcel. Работа с объектами. OLE- технология

**Интерактивная форма**: работа в группах

#### **4. Перечень учебно-методического обеспечения для самостоятельной работы обучающихся по дисциплине**

Самостоятельная работа студентов является особой формой организации учебного процесса, представляющая собой планируемую, познавательно, организационно и методически направляемую деятельность студентов, ориентированную на достижение конкретного результата, осуществляемую без прямой помощи преподавателя. Самостоятельная работа студентов является составной частью учебной работы и имеет целью закрепление и углубление полученных знаний и навыков, поиск и приобретение новых знаний, а также выполнение учебных заданий, подготовку к предстоящим занятиям и экзамену. Она предусматривает, как правило, разработку рефератов, написание докладов, выполнение творческих, индивидуальных заданий в соответствии с учебной программой (тематическим планом изучения дисциплины). Тема для такого выступления может быть предложена преподавателем или избрана самим студентом, но материал выступления не должен дублировать лекционный материал. Реферативный материал служит дополнительной информацией для работы на практических занятиях. Основная цель данного вида работы состоит в обучении студентов методам самостоятельной работы с учебным материалом. Для полноты усвоения тем, вынесенных в практические занятия, требуется работа с первоисточниками. Курс предусматривает самостоятельную работу студентов со специальной литературой. Следует отметить, что самостоятельная работа студентов результативна лишь тогда, когда она выполняется систематически, планомерно и целенаправленно.

Задания для самостоятельной работы предусматривают использование необходимых терминов и понятий по проблематике курса. Они нацеливают на практическую работу по применению изучаемого материала, поиск библиографического материала и электронных источников информации, иллюстративных материалов. Задания по самостоятельной работе даются по темам, которые требуют дополнительной проработки.

Общий объем самостоятельной работы студентов по дисциплине включает аудиторную и внеаудиторную самостоятельную работу студентов в течение семестра.

Аудиторная самостоятельная работа осуществляется в форме выполнения тестовых заданий, кейс-задач, письменных проверочных работ по дисциплине. Аудиторная самостоятельная работа обеспечена базой тем медиа презентаций и выступлений по разделам дисциплины.

Внеаудиторная самостоятельная работа осуществляется в формах:

- подготовки к устным докладам (мини-выступлениям);
- подготовка к защите реферата;
- подготовки к защите индивидуальных практических заданий.

#### **Примерные темы рефератов**

- 1. Место информатики в системе наук.
- 2. История возникновения ЭВМ и перспективы развития.
- 3. Японский проект ЭВМ пятого поколения.
- 4. Современное состояние электронно-вычислительной техники.
- 5. Проблема информации в современной науке.
- 6. Компьютерная революция: социальные перспективы и последствия.
- 7. Путь к компьютерному обществу.
- 8. Правила этикета при работе с компьютерной сетью.
- 9. Информатизация общества как новая историческая фаза развития общества.
- 10. Информационное общество в России.
- 11. Этические проблемы внедрения новых информационных технологий в социальную сферу.
- 12. Проблема информационной безопасности личности, общества, государства.
- 13. Информационная безопасность. Основные понятия.
- 14. Системы защиты информации.
- 15. Влияние компьютера на жизнедеятельность человека.
- 16. Способы защиты людей от вредного воздействия компьютеров.
- 17. Информация и информационные процессы в природе.
- 18. Искусственный интеллект. Проблемы создания искусственного интеллекта.
- 19. Сеть Интернет. WWW.История создания и современность.
- 20. Поиск информации в Интернет.
- 21. Карманные персональные компьютеры.
- 22. Сканеры и программное обеспечение распознавания символов.
- 23. История развития компьютерных сетей и сетевых вычислений.
- 24. Современные информационные технологии (текстовые и графические редакторы, электронные таблицы).
- 25. Информационно-поисковый язык, используемый в музейных АИС.
- 26. Информационно-поисковые системы, используемые в музеях.
- 27. История информатизации «…» музея.
- 28. Информационный менеджмент.
- 29. Музейная каталогизация и компьютер.
- 30. Стандарты описания музейных предметов в различных странах.
- 31. «Мультимедийный взрыв» в российских музеях.
- 32. Виртуальные российские музеи.
- 33. Виртуальные зарубежные музеи.
- 34. Использование ИТ в электронном моделировании.
- 35. Что умеет инфомационно-справочный музейный киоск.
- 36. Кого выбрать: экскурсовода или электронного гида.
- 37. Электронные выставки в Эрмитаже.
- 38. Электронные экспозиции в Государственном Русском музее.

## *Для самостоятельной подготовки к занятиям по дисциплине рекомендуется использовать учебно-методические материалы:*

1. Неижмак В.В. Информационные технологии в современной науке и образовании: методические рекомендации по предмету «Информационные технологии в современной науке и образовании» – Ульяновск: ФГБОУ ВО «УлГПУ им. И. Н. Ульянова», 2016. – 16 с.

2. Неижмак В.В. Компьютерные технологии в науке, образовании и культуре: методические рекомендации – Ульяновск: ФГБОУ ВО «УлГПУ им. И. Н. Ульянова»,  $2016. - 28$  c.

## **5. Примерные оценочные материалы для проведения текущего контроля успеваемости и промежуточной аттестации обучающихся по дисциплине**

#### **Организация и проведение аттестации студента**

ФГОС ВО в соответствии с принципами Болонского процесса ориентированы преимущественно не на сообщение обучающемуся комплекса теоретических знаний, но на выработку у бакалавра компетенций – динамического набора знаний, умений, навыков и личностных качеств, которые позволят выпускнику стать конкурентоспособным на рынке труда и успешно профессионально реализовываться.

В процессе оценки бакалавров необходимо используются как традиционные, так и инновационные типы, виды и формы контроля. При этом постепенно традиционные средства совершенствуются в русле компетентностного подхода, а инновационные средства адаптированы для повсеместного применения в российской вузовской практике.

**Цель проведения аттестации** – проверка освоения образовательной программы дисциплины-практикума через сформированность образовательных результатов.

**Промежуточная аттестация** осуществляется в конце семестра и завершает изучение дисциплины; помогает оценить крупные совокупности знаний и умений, формирование определенных компетенций.

Оценочными средствами текущего оценивания являются: реферат, конспект занятия. Контроль усвоения материала ведется регулярно в течение всего семестра на практических (семинарских, лабораторных) занятиях.

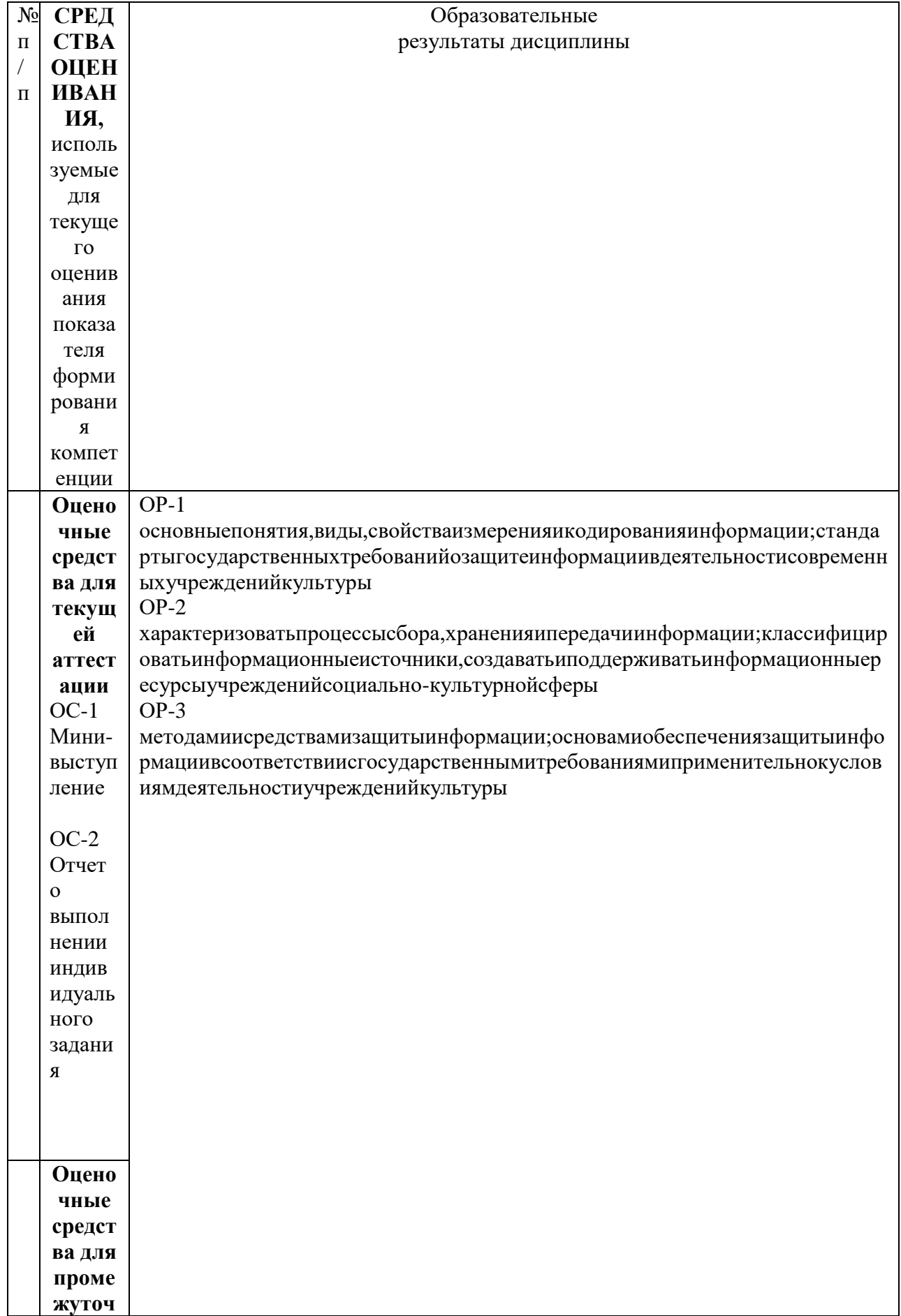

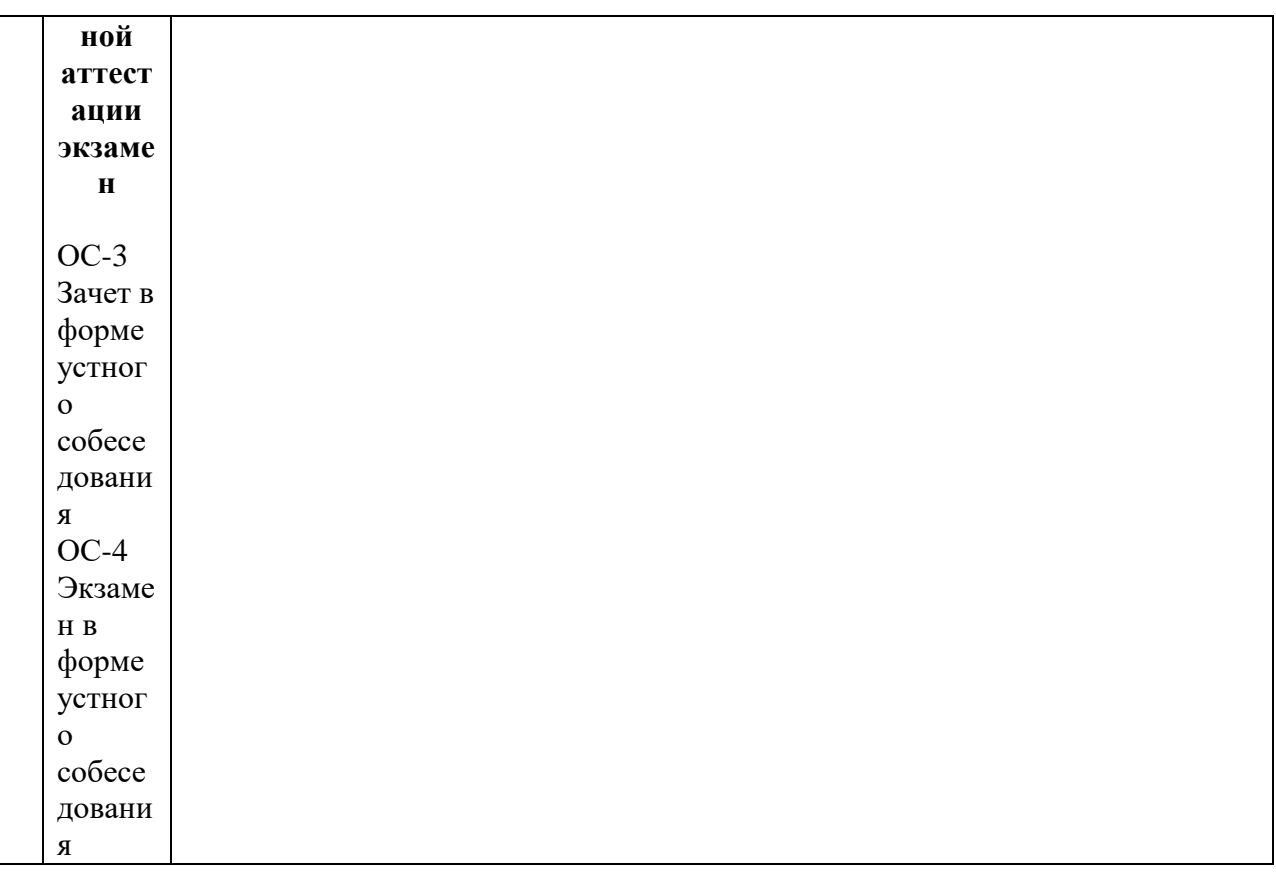

Описание оценочных средств и необходимого оборудования (демонстрационного материала), а так же процедуры и критерии оценивания индикаторов достижения компетенций на различных этапах их формирования в процессе освоения образовательной программы представлены в Фонде оценочных средств для текущего контроля успеваемости и промежуточной аттестации по дисциплине.

## *Материалы, используемые для текущего контроля успеваемости обучающихся по дисциплине*

Материалы для организации текущей аттестации представлены в п.5 программы.

## *Материалы, используемые для промежуточного контроля успеваемости обучающихся по дисциплине*

# **ОС-4 Экзамен в форме устного собеседования Примерные вопросы к экзамену**

1. Информатика как наука и как вид практической деятельности. Предмет и задачи информатики.

2. Информация, ее виды и свойства.

3. Информационный обмен. Данные. Методы воспроизведения и обработки данных. Информационный процесс.

- 4. Применение компьютеров в современном мире.
- 5. История развития ЭВМ.
- 6. Поколения компьютеров.
- 7. Принципы фон Неймана.
- 8. Принцип открытости конфигурации в современных компьютерах.
- 9. Способы представления и обработки численной информации.
- 10. Данные. Двоичный код. Кодирование числовых данных.

11. Данные. Кодирование текстовых данных.

12. Данные. Кодирование графических данных.

13. Кодирование информации (звуковой).

14. Единицы представления, измерения и хранения данных.

15. Представление информации в компьютере.

16. Программное обеспечение.

17. Понятие о файловой структуре.

18. Аппаратное обеспечение. Системный блок.

19. Аппаратное обеспечение. Материнская плата.

20. Аппаратное обеспечение. Виды памяти.

21. Аппаратное обеспечение. Жесткий диск. Дисковод гибких дисков. Дисковод компакт-дисков.

22. Аппаратное обеспечение. Видеосистема компьютера.

23. Аппаратное обеспечение. Клавиатура. Состав клавиатуры. Назначение алфавитно-цифровых, функциональных и служебных клавиш.

24. Аппаратное обеспечение. Клавиатура. Состав клавиатуры. Назначение групп клавиш управления курсором и клавиш дополнительной панели.

25. Аппаратное обеспечение. Устройства управления манипуляторного типа. Способы управления с помощью мыши.

26. Программное обеспечение. Уровни программного обеспечения.

27. Понятие операционной системы (ОС). Организация файловой системы. Основные функции файловой системы.

28. Общая характеристика и история развития систем Windows.

- 29. Объекты ОС Windows.
- 30. Структура стандартного окна Windows.
- 31. Структура главного меню Windows.
- 32. Работа с папкой «Мой компьютер».
- 33. Работа с программой Проводник.
- 34. Основные принципы разработки алгоритмов.
- 35. Назначение элементов экрана MSWord.
- 36. Режимы отображения документов.

37. Приемы работы с текстами в MSWord. Создание документа. Форматирование текста. Настройка шрифта. Настройка метода выравнивания. Настройка параметров абзаца.

38. Приемы работы с текстами в MSWord. Средства создания маркированных и нумерованных списков.

39. Приемы управления объектами MSWord. Управление размером и положением объекта. Взаимодействие объекта с окружающим текстом.

40. MSWord. Создание художественных заголовков. Ввод формульных выражений.

41. MSWord. Работа с таблицами.

42. Область применения электронных таблиц.

43. Основные понятия электронных таблиц. Рабочая книга и рабочий лист. Строки и столбцы. Способы перемещения по листу рабочей книги.

44. Ячейки и их адресация. Диапазон ячеек.

45. Общая характеристика интерфейса MSExcel.

46. Ввод и редактирование данных в MSExcel.

47. Способы, ускоряющие процесс ввода данных. Копирование и перемещение данных.

- 48. Способы, ускоряющие процесс ввода данных. Автозаполнение.
- 49. Способы, ускоряющие процесс ввода данных. Ввод прогрессий.
- 50. Вычисления с помощью формул. Ввод формул.
- 51. Относительная и абсолютная адресация. Автозаполнение формулами.

52. Вычисления с помощью стандартных функций. Использование мастера функций.

- 53. MS Access. Создание таблиц
- 54. MSAccess. Создание межтабличных связей.
- 55. MS Access. Создание запроса.
- 56. MS Access. Структура формы.
- 57. MSAccess. Средства создания отчетов.
- 58. Телекоммуникационные технологии.

59. Компьютерные сети: локальные, глобальные (сетевой протокол, пакетный протокол, протокол передачи данных TCP/IP).

60. Интернет (организация, адресация в Интернете). Основные понятия, принцип функционирования и работы.

61. Структура стандартного окна InternetExplorer.

62. Возможности Интернета (навигация в Интернете, электронная почта, поиск информации, телеконференции, всемирная паутина- Web, интерактивное общение, электронная коммерция и др.)

- 63. Атрибуты виртуальной реальности.
- 64. Возможности виртуальной реальности.

65. Применение в различных отраслях жизнедеятельности (общение, медицина, сфера развлечений, география, биология, химия, биоэкология и др.)

- 66. Язык форматирования текстовых документов HTML.
- 67. Структура HTML документа.
- 68. Теги построения и оформления текста.
- 69. Теги построения и оформления таблицы.
- 70. Теги построения и оформления изображения.
- 71. Теги построения и оформления карт.
- 72. Ссылки в HTML документе.

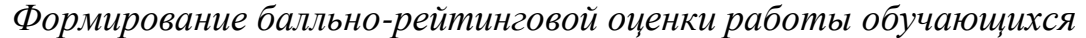

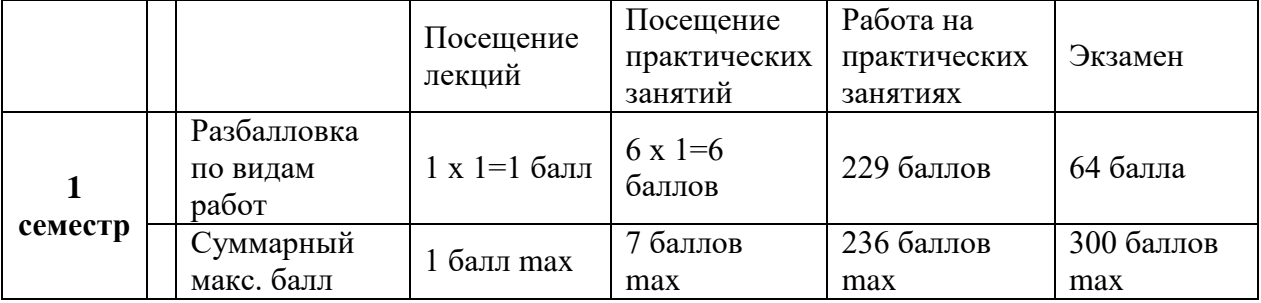

## **Критерии общего оценивания:**

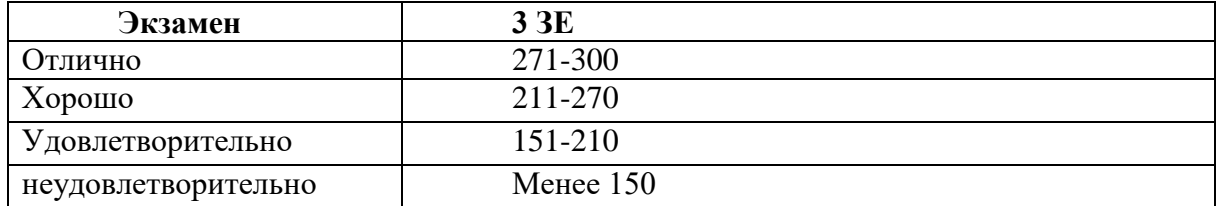

#### **6. Методические указания для обучающихся по освоению дисциплины**

Успешное изучение курса требует от обучающихся посещения лекций, активной работы на практических занятиях, выполнения всех учебных заданий преподавателя, ознакомления с основной и дополнительной литературой.

Запись **лекции** – одна из форм активной самостоятельной работы обучающихся, требующая навыков и умения кратко, схематично, последовательно и логично фиксировать основные положения, выводы, обобщения, формулировки. В конце лекции преподаватель оставляет время (5 минут) для того, чтобы обучающиеся имели возможность задать уточняющие вопросы по изучаемому материалу. Из-за недостаточного количества аудиторных часов некоторые темы не удается осветить в полном объеме, поэтому преподаватель, по своему усмотрению, некоторые вопросы выносит на самостоятельную работу студентов, рекомендуя ту или иную литературу. Кроме этого, для лучшего освоения материала и систематизации знаний по дисциплине, необходимо постоянно разбирать материалы лекций по конспектам и учебным пособиям. В случае необходимости обращаться к преподавателю за консультацией.

#### **Подготовка к практическим занятиям.**

При подготовке к практическим занятиям студент должен изучить теоретический материал по теме занятия (использовать конспект лекций, изучить основную литературу, ознакомиться с дополнительной литературой, при необходимости дополнить конспект, делая в нем соответствующие записи из литературных источников). В случае затруднений, возникающих при освоении теоретического материала, студенту следует обращаться за консультацией к преподавателю. Идя на консультацию, необходимо хорошо продумать вопросы, которые требуют разъяснения.

В начале практического занятия преподаватель знакомит студентов с темой, оглашает план проведения занятия, выдает задания. В течение отведенного времени на выполнение работы студент может обратиться к преподавателю за консультацией или разъяснениями. В конце занятия проводится прием выполненных заданий, собеседование со студентом.

Результаты выполнения практических зданий оцениваются в баллах, в соответствии с балльно-рейтинговой системой университета.

## **Планы практических занятий**

*Практическое занятие №1.* Работа с текстовым редактором MSWORD (2 часа). План:

- 1. Изучение интерфейса программы.
- 2. Назначение вкладок программы.
- 3. Форматирование текстового документа.
- 4. Работа с таблицами, рисунками.

Обсуждение на практическом занятии тем, выделенных на лекции.

#### *Практическое занятие №2.* Работа с табличным редактором EXCEL (4часа).

- 1. Изучение интерфейса программы.
- 2. Назначение вкладок программы.
- 3. Форматирование таблиц.

Обсуждение на практическом занятии тем, выделенных на лекции.

#### *Практическое занятие №3.* Создание презентации по теме «…» с озвучиванием (4 часа).

- 1. Изучение интерфейса программы POWERPOINT.
- 2. Назначение вкладок программы.
- 3. Создание презентации.

Обсуждение на практическом занятии тем, выделенных на лекции.

*Практическое занятие №4.* Создание различных вариантов тестовых заданий (4 часа).

1. Создание тестовых заданий в программе MSWORD.

2. Создание тестовых заданий в программе MYTEST.

Обсуждение на практическом занятии тем, выделенных на лекции.

*Практическое занятие №5.* Выполнение индивидуальных заданий в различных графических редакторах (4 часа).

- 1. Изучение интерфейса программы PAINT.NET.
- 2. Выполнение заданий в программе PAINT.NET.

Обсуждение на практическом занятии тем, выделенных на лекции.

## **7. Перечень основной и дополнительной учебной литературы, Интернетресурсов, необходимых для освоения дисциплины**

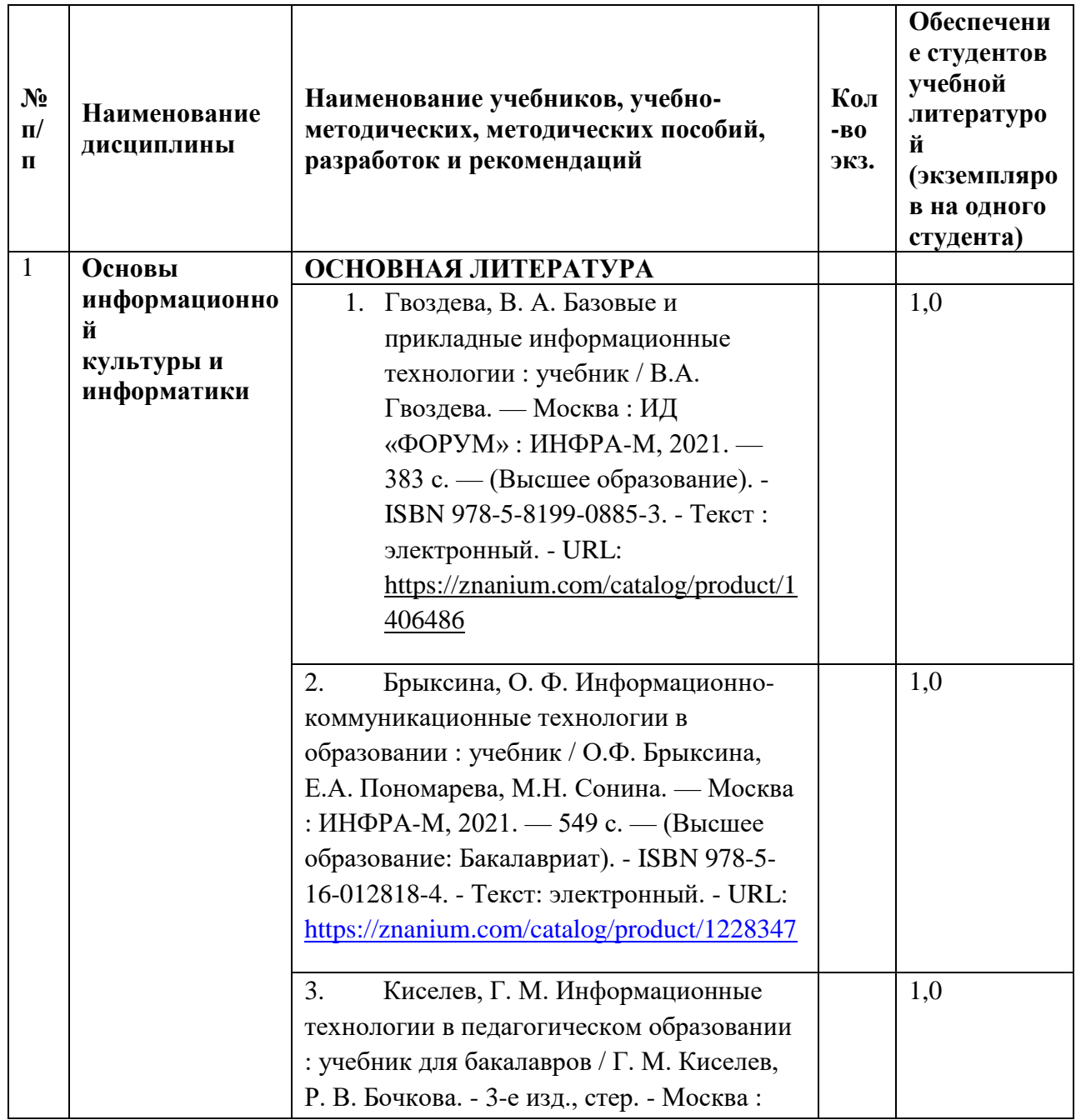

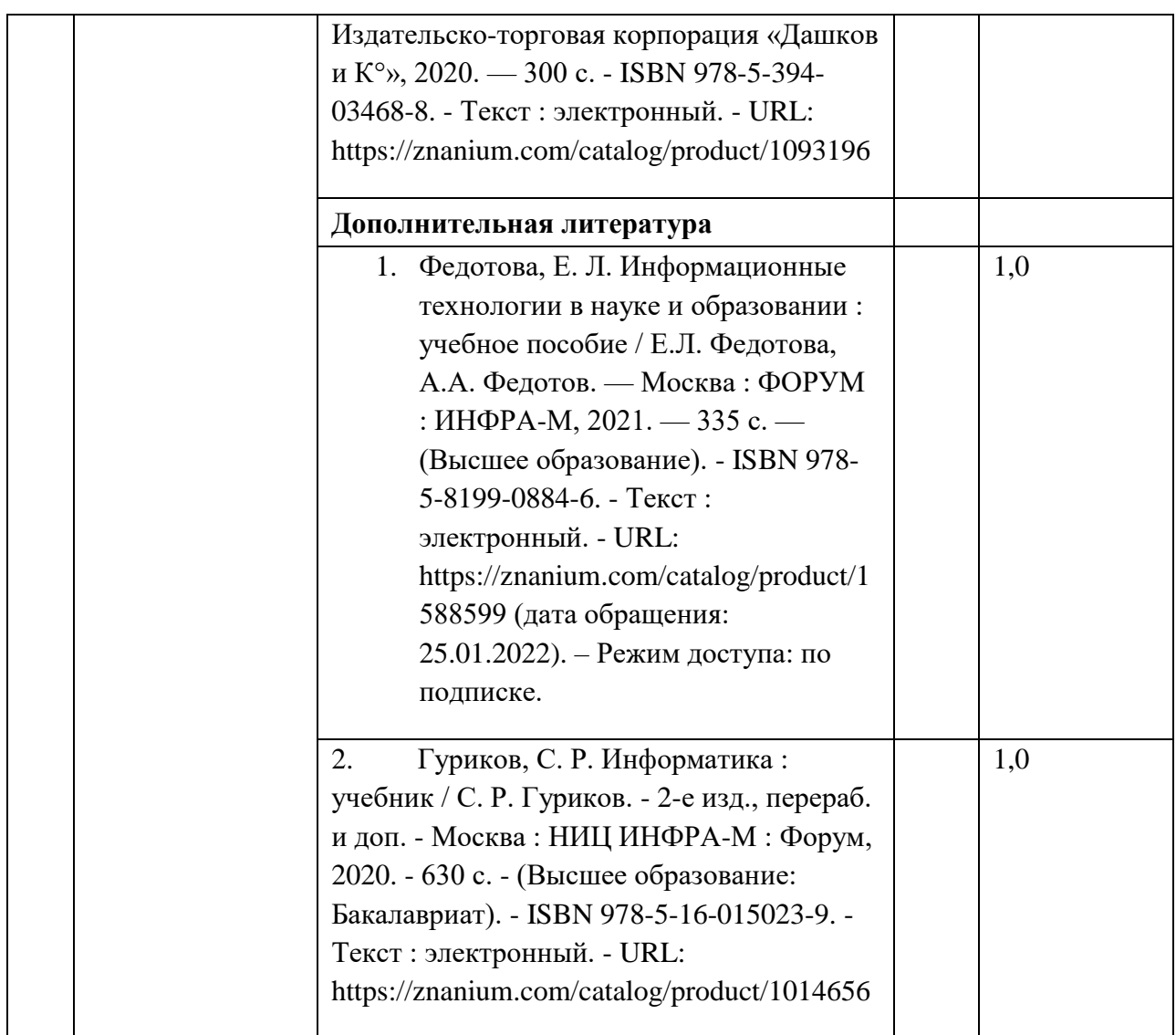

**8. Перечень информационных технологий, используемых при осуществлении образовательного процесса по дисциплине, включая перечень программного обеспечения и информационных справочных систем (при необходимости)**

\* Архиватор 7-Zip,

\* Антивирус Dr.WebDesktopSecuritySuite, лицензия LBW-BC-24M-351-A1, договор №0368100013820000060 от 25.01.2021 г., действующая лицензия,

\* Операционная система WindowsPro 7 RUSUpgrdOLPNLAcdmc,

\* Офисныйпакетпрограмм Microsoft Office Professional 2013 OLP NL Academic,

\* Программа для просмотра файлов формата DjVuWinDjView,

\* Программа для просмотра файлов формата PDF AdobeReader XI,

\* Браузер GoogleChrome.

**9. Описание материально-технической базы, необходимой для осуществления образовательного процесса по дисциплине**

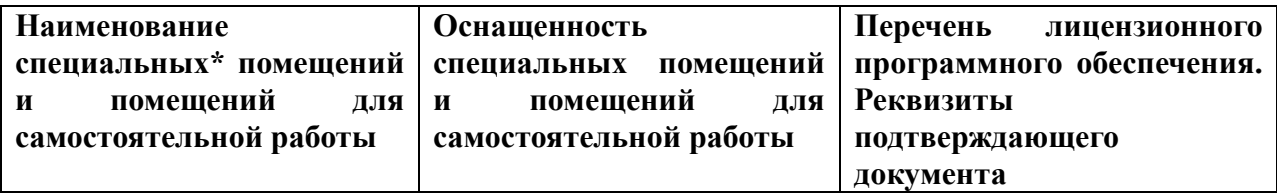

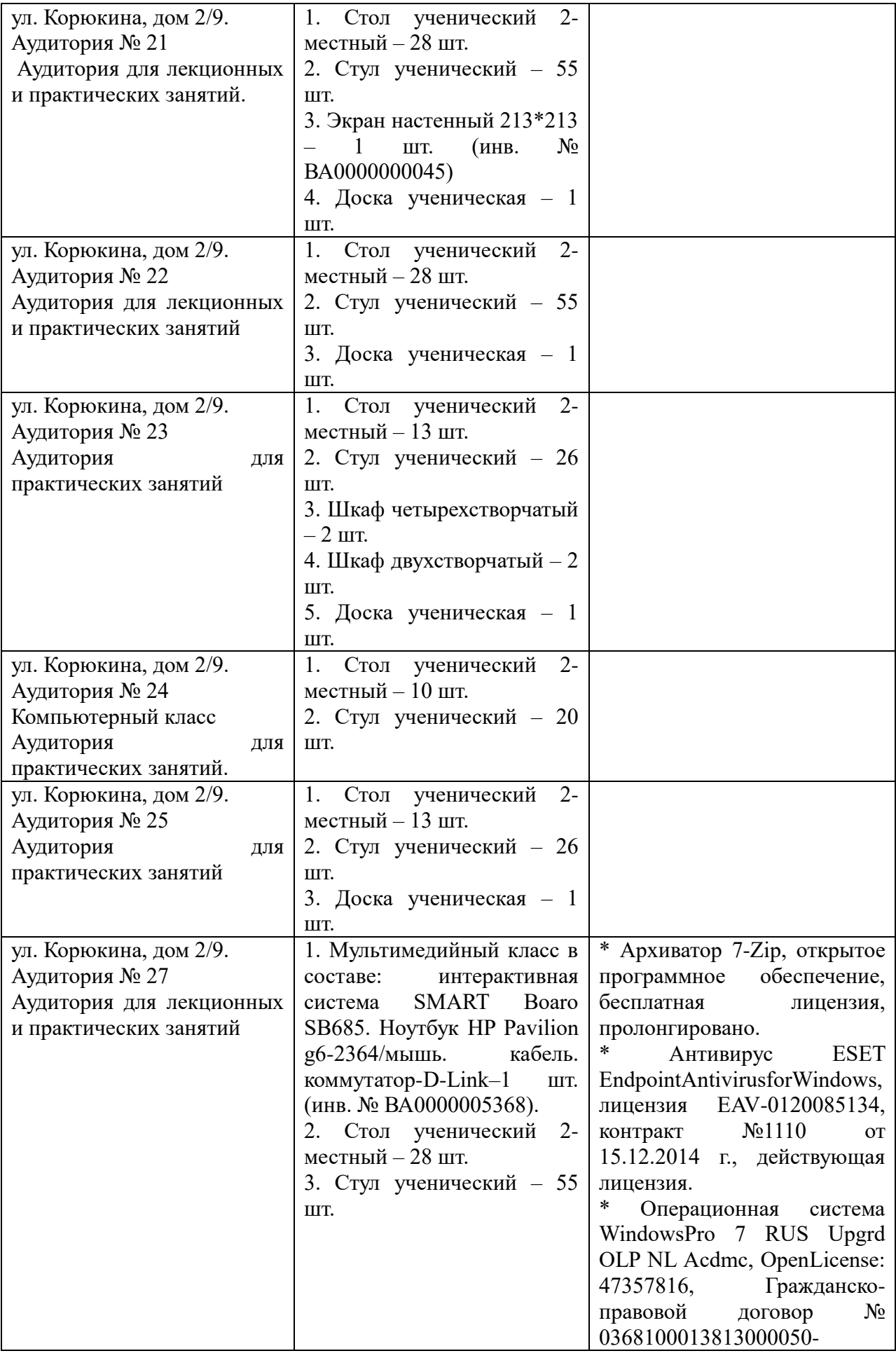

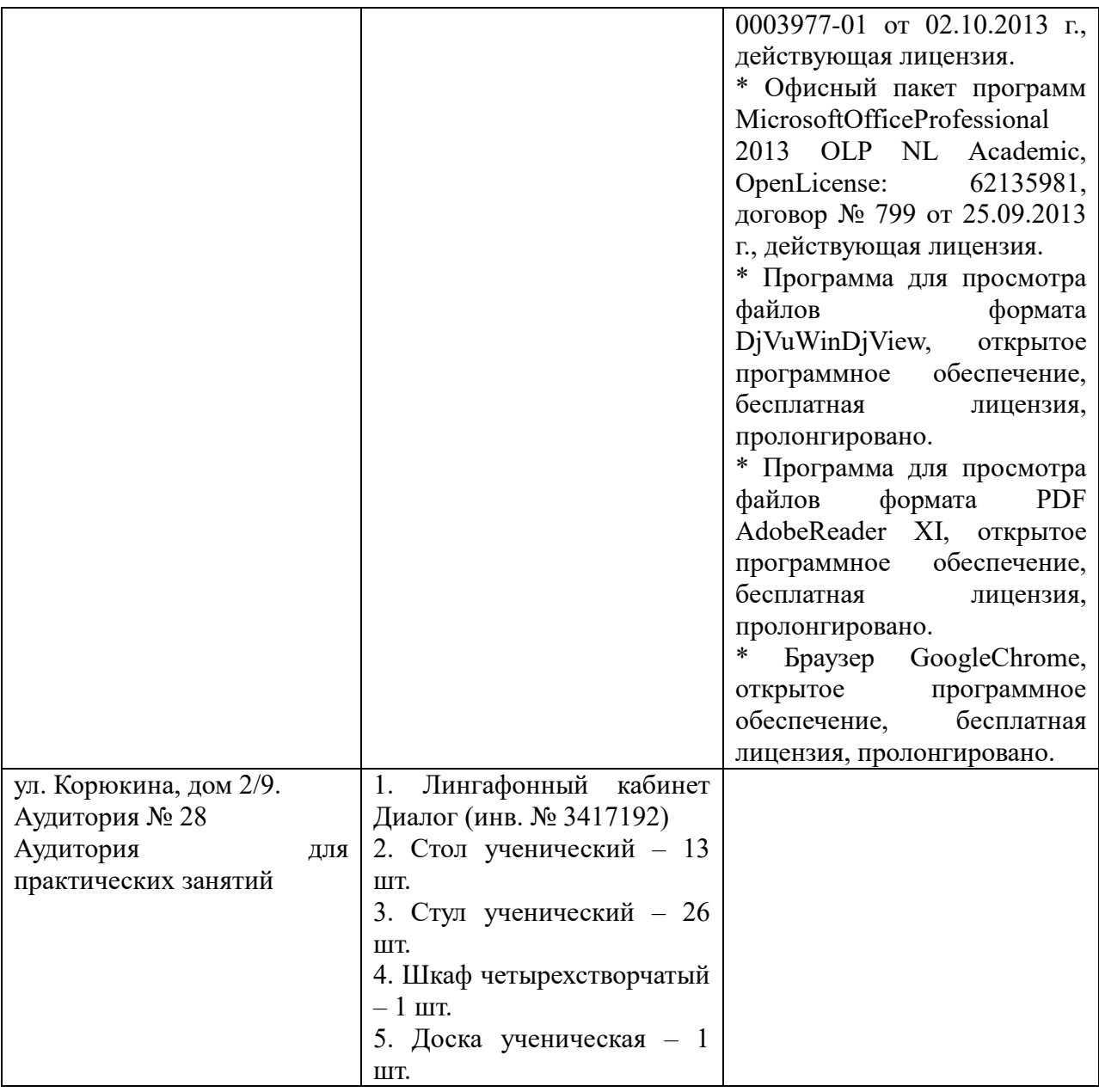

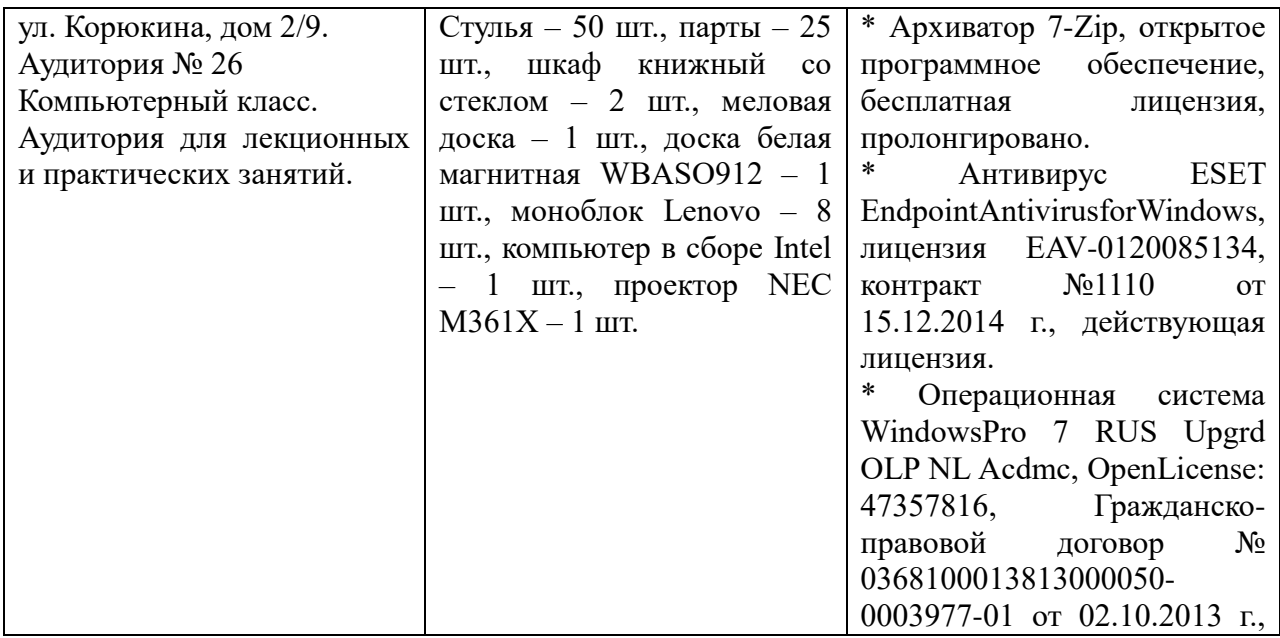

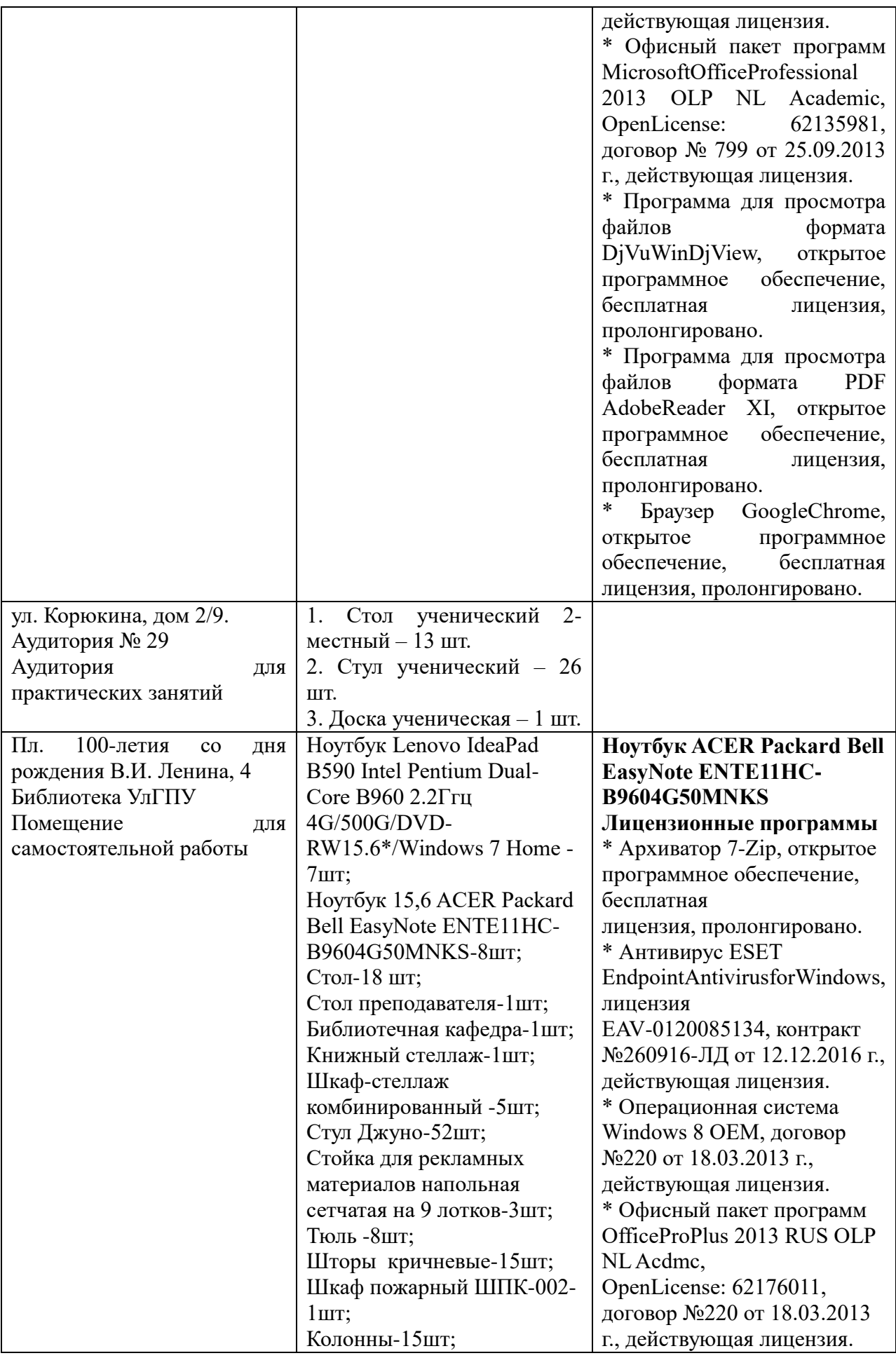

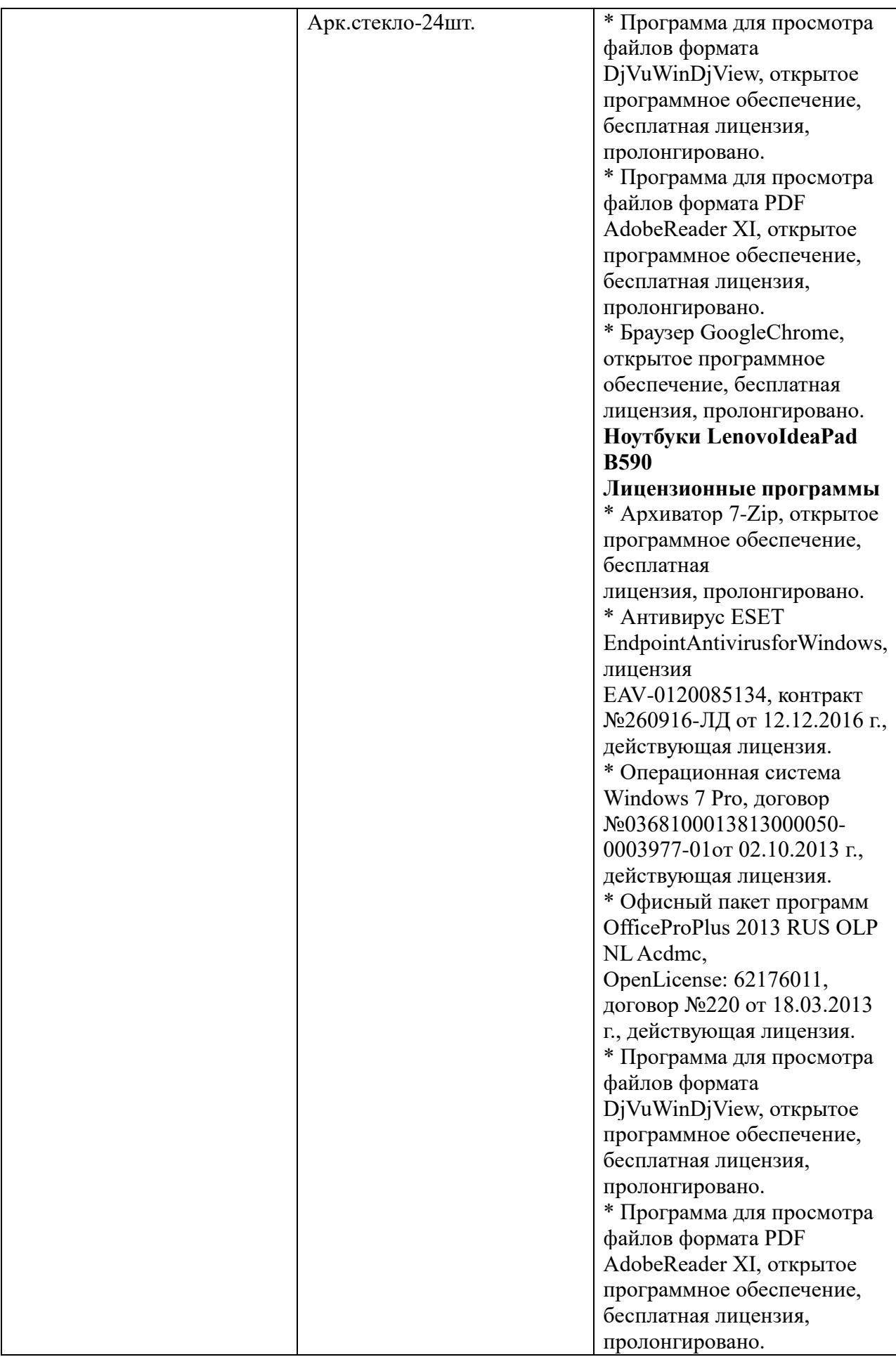

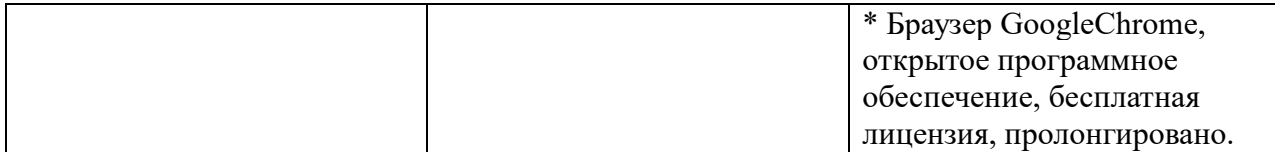